# All About Viral Marketing

by Sunny Suggs

Brought to you by

## 13 Deadly List Building Tragedies

and William Brant

http://listbuildingtragedies.com

Viral Marketing -

The definition of Viral Marketing that I found on the Internet is:

"Viral marketing describes any strategy that encourages individuals to pass on a marketing message to others, creating the potential for exponential growth in the message's exposure and influence."

Huh?

Okay... I'll do it this way. Here are 2 examples that show you how Viral Marketing works.

Scenario #1 -

Mary joins 13 Deadly List Building Tragedies.

She upgrades and rebrands the ebook. Rebranding means that all of the affiliate links inside the ebook, will be changed to Mary's. She'll fill in a "downline builder" with all of her lds, and saves them.

She promotes <u>13 Deadly List Building Tragedies</u> with the splash pages provided.

John sees her splash page, and joins <u>13 Deadly List Building Tragedies</u> from Mary's affiliate link.

John sees the One Time Offer, and decides to upgrade. Mary earns commissions on the sale. He goes to the rebrander, and enters his affiliate Ids, but is not a member of IM Success Formula yet. John joins, with Mary's affiliate link. He also upgrades there, and Mary makes the commissions.

John promotes 13 Deadly List Building Tragedies... and the cycle starts over!

Scenario #2 -

Mary joins 13 Deadly List Building Tragedies.

She upgrades and rebrands the ebook. Rebranding means that all of the affiliate links inside the ebook, will be changed to Mary's. She'll fill in a "downline builder" with all of her lds, and saves them.

She promotes 13 Deadly List Building Tragedies with the splash pages provided.

John sees her splash page, and joins <u>13 Deadly List Building Tragedies</u> from Mary's affiliate link. John decides he cannot afford to take the One Time Offer, and just downloads the free ebook.

All of Mary's links are in this ebook. John decides to join <u>MaxTrafficPro</u>, as he's reading the ebook, from Mary's affiliate link. John knows the value of upgrading in traffic exchanges, so he takes the One Time Offer, and upgrades at a discounted price. Mary earns commissions from that sale.

John promotes <u>13 Deadly List Building Tragedies</u>, with the splash pages provided. Joe sees his splash page, and joins <u>13 Deadly List Building Tragedies</u> from John's link.

Joe decides he cannot afford to take the One Time Offer, and just downloads the free ebook. Joe is new to Internet Marketing, and joins all of the programs listed in the ebook he got from John.

Remember... John did not upgrade, so all of the affiliate links in the ebook are still Marys! Mary gets Joe as a referral in all of the programs. Mary communicates with Joe over the next few months, letting him know about other free offers there are in store for him in the Internet Marketing world.

Mary gets a loyal subscriber in Joe, while John has... well, probably given up on Internet Marketing because it "doesn't work"

Does this make sense? I know that promoting something that doesn't have your affiliate links in it, does not make sense!

Here's how you can take full advantage of <u>13 Deadly List Building Tragedies</u>, right now! Join from any of the <u>13 Deadly List Building Tragedies</u> links in this ebook.

When you upgrade at <u>13 Deadly List Building Tragedies</u>, you'll have access to the Rebrander.

Just click "Rebrander" in the menu at the top of the page.

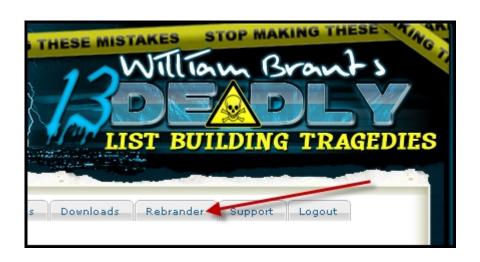

| Enter Your Referral Id's                                                                                                    |                    |
|----------------------------------------------------------------------------------------------------|--------------------|
|                                                                                                    |                    |
| AWEBER Before you even think of building a list you are going to need a way to manage it. Aweber will allow you to manage unlimited lists and make sure your emails get belivered |                    |
| To Sign Up Click Here                                                                                                    | Your Affiliate Id: |
| Hits Connect You want to know which ads are making you money and which ones are costing you. The only way to truly know is by tracking all the way through to sign up.            |                    |
| To Sign Up Click Here                                                                                                    | Your Affiliate Id: |
| Instant Squeeze Page Generator Upless you want to hire a designer every time you promote something, you will need a easy and effective way to make set squeeze pages              |                    |
| To Sign Up Click Here                                                                                                    | Your Affiliate Id: |

On this page, you'll type in your affiliate Ids, or click the links to sign up, if you want to. It's not mandatory that you sign up for every program. Just know that the programs you don't sign up for, will still have your upline's affiliate link when you get your ebook.

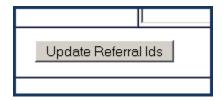

Be sure to click "Update Referral Ids" at the bottom of the page, when you're finished.

### Go get your ebook!

Click the "Downloads" tab at the top of the page.

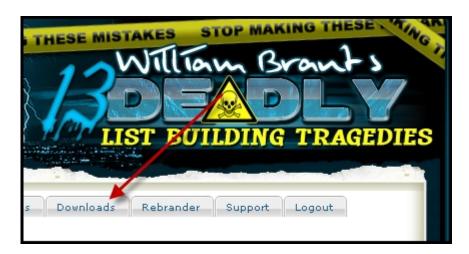

#### Then you'll see this:

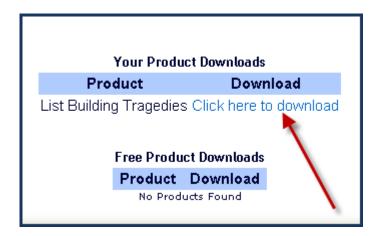

#### Click the link to download the ebook!

William does a great job of explaining list building... things that you really need to know about building a business online.

If you already have a list, give the <u>13 Deadly List Building Tragedies</u> ebook away to them, with your links in them!

If you don't, use the recommendations in the ebook, to start building your list. 13 Deadly List Building Tragedies is a great free site that you can recommend to your subscribers. Or you can promote <u>13 Deadly List Building Tragedies</u> directly, with the splash pages, and safelist emails William has provided for you or make your own webpages with <u>Splash Page Maker</u>.

Please let William or Eva know if there's anything you need... they'd be happy to help you! <a href="http://www.ease-marketing.com/support/">http://www.ease-marketing.com/support/</a>

Sunny Suggs
BootScootinTraffic
All About Online Payments
All About Addons

A few more examples of Viral Marketing Programs – Affiliate Funnel
Ebooks – All About Traffic Exchanges – Coming Soon!
Pizza Plan
IM Success Formula

Want to promote this ebook, and make 100% commissons?

Join All About Viral Marketing now.

Once inside, you'll see the offer to rebrand this ebook, just like I explained above. That only costs \$5. Everytime you refer someone to All About Viral Marketing, and they take the rebranding offer, you'll get \$5 straight to your paypal account! What could be better?

Join All About Viral Marketing Now!